## Editor Object Model

Esri ® ArcGIS® 10.1

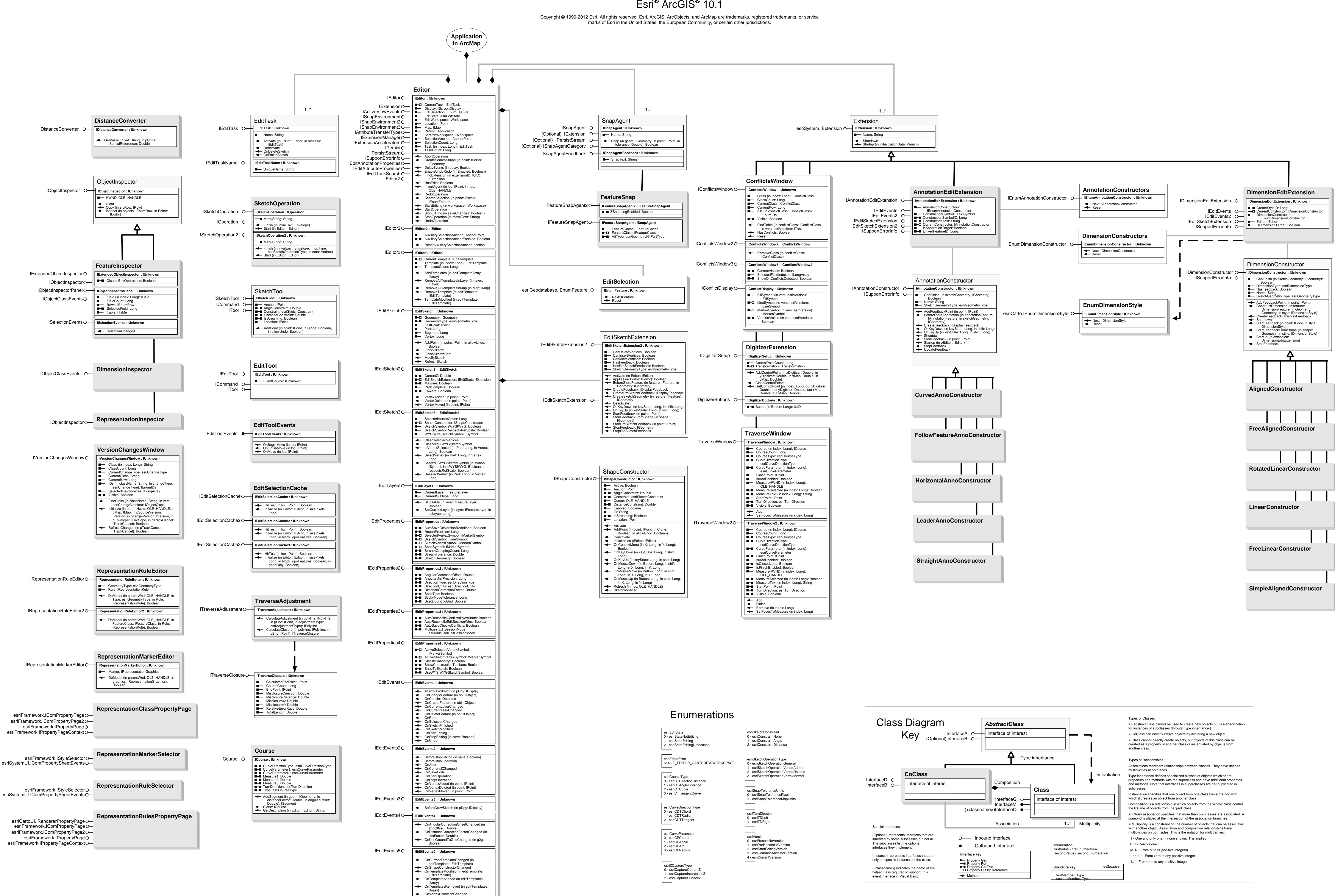